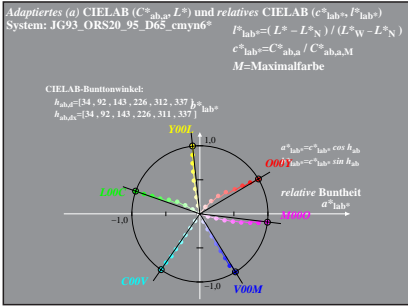

JG931-8 A. 1